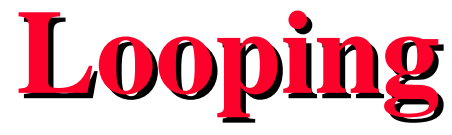

- **Generalized loops**
	- **Do-while**
	- **While**
	- **For**
- **Structured loop exit statements**
	- **Break**
	- **Continue**
- **Input from keyboard**
	- **Streams and TokenStream Class** 
		- **See JavaGently, 4.1-4.3**

#### **Generalized Loop Construct**

- **Generalized loop construct:**
- **<loop-header> { //either of statements <statements><sup>1</sup> //can be empty**

**<test>** 

<statements>

- **}**
- Execution: <loop-header> <stmts>
1 < est>  $\leq$   $\leq$ **<test> exit loop**

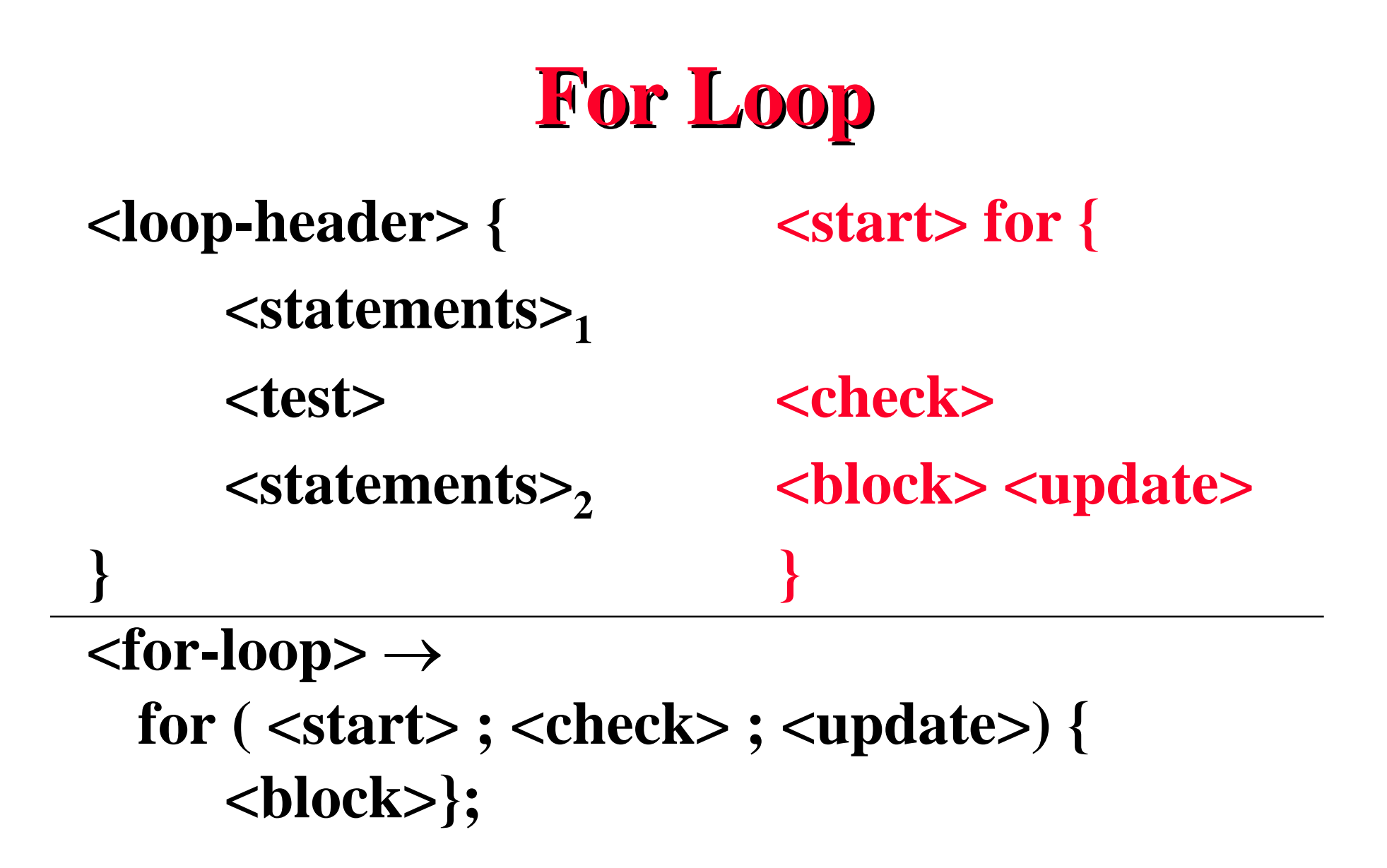

# **While Loop**

- **<while-loop> while ( <conds> ) <block>;**
- **where the variables in <conds> are initialized**  before the loop starts and  **should contain statement(s) changing the values of variables in <conds>**
- **Execution: repeat the following:**
- **<conds> <block> <conds> <block> ... <conds> exit loop**

#### **While Loop**

**<loop-header> { //initialize <conds> while{**

**<statements><sup>1</sup>**

**<statements>2 <block>**

**} }**

<test> <conds>

# **Do-while Loop**

#### $<$ **do-while-loop>** $\rightarrow$ **do** { $<$ **block> while <cond>};**

- **where the variables in <cond> are changed by statements in <block>**
- **Execution model:** <br/>block><cond>
- **<block> <cond>... <cond> exit loop**
- **Test here is AFTER loop body statements**
- **Always do first iteration**

#### **Do-while loop**

**<statements><sup>1</sup> <block>**

**<test> while <cond> <statements><sup>2</sup>**

**} }**

**loop-header> { //initialize <conds> do{**

# **Loops**

- **Do-while loops always perform their first iteration; While and for loops check their test before doing the first iteration**
- **Do-while loops perform their check** *after*  **the loop body, whereas while and for loops perform their check** *before* **their loop body**
- **Do-while and while loops are used in situations where counting loop iterations isn't appropriate**

# **Uses of Loops**

- **For loops are used when number of iterations is known in advance**
- **While and do-while loops are used when a condition signals the end of processing in the loop**
- **for**  $(:, ; )\{...\}$  is equivalent to while (true)  $\{...\}$
- **Need a way to exit an indeterminate loop**
	- *break* **exit current block**
	- *continue*  **start next iteration**

# **While Loop Example**

```
class Summation extends Object{
public static void main(String[] args) {
//sums all numbers until their sum reaches 500
//
  int sum=0, i = 1;
  while (sum < 500){
       sum = sum + i;
       i++;
  }
  System.out.println("sum of numbers from 1 to " + 
      (i-1) + " is " + sum);
} 
} why (i - 1)?sumwhile.java
```
# **For Loop, Same Example**

```
class Summation extends Object{
public static void main(String[] args) {
//sums all numbers from 1 to 1000
//but stops at an n, when sum from 1 to n reaches 500
//
```
 **int sum=0,i; f1: for (i = 1; i<=1000; i++){ sum = sum + i; if (sum>500) break f1; } System.out.println("sum of numbers from 1 to " + i + " is " + sum); } } 10 romulus!111> java Summation sum of numbers from 1 to 32 is 528** sumwbreak.java

Looping(10)

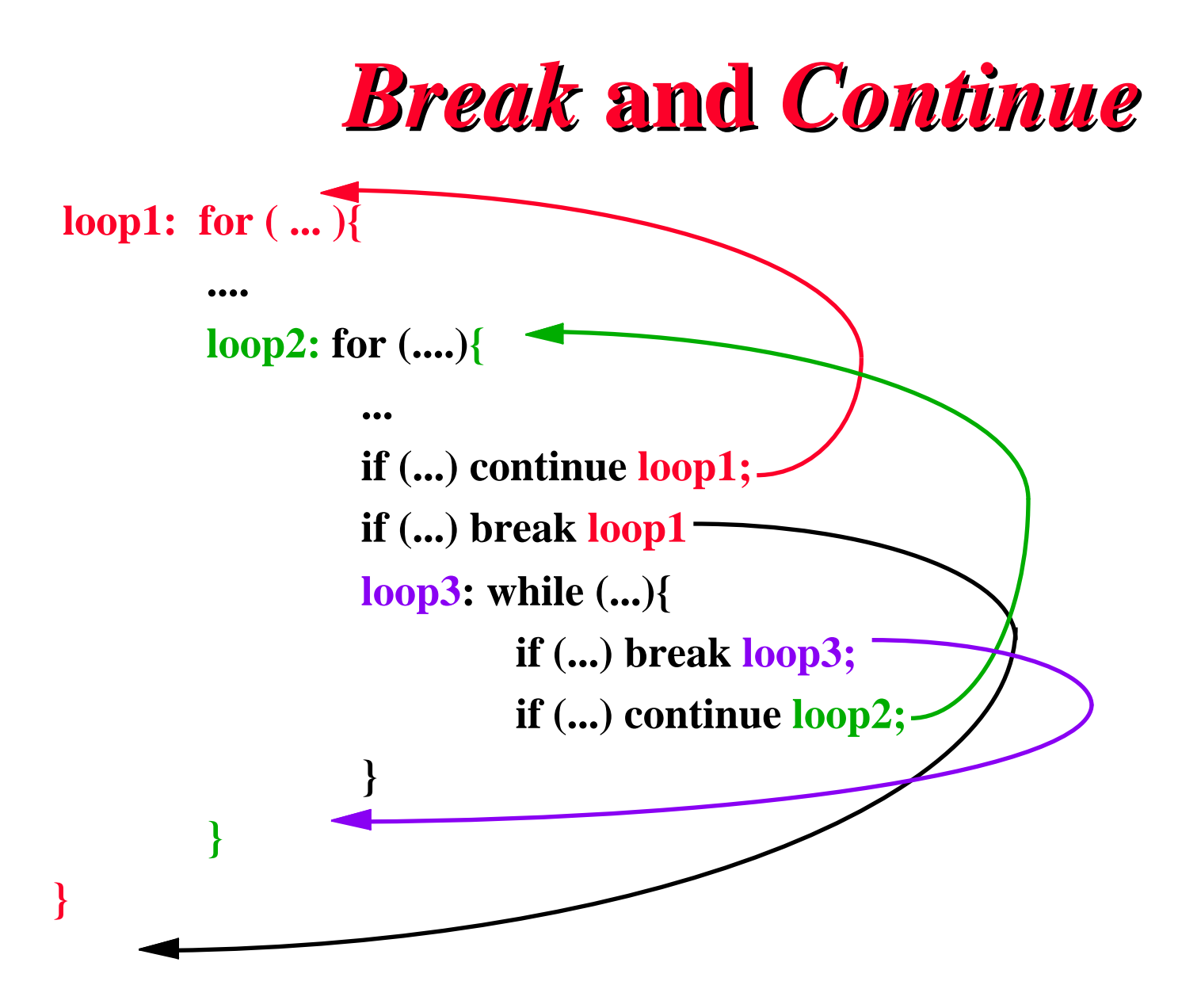

#### **Nested While Loop with Break**

```
class Summation extends Object{
public static void main(String[] args) {
//sums 1..n for all numbers from 1 to 1000 and prints sums,
//but stops at an n, when sum from 1 to n reaches 500
        int sum,i=1,j;
    w1: while (i < 1000){
             sum = 0;
             j = 1;
        w2: while (j <= i){
                   sum = sum + j;
                   if (sum>500) 
                         {System.out.println("sum greater " 
                               "than 500 for sum 1 to j="+j);
                         break w1;}
j++;
 }
             System.out.println("sum of numbers from 1 to "
                   + i + " is " + sum);
             i++;
 } } }
                                 sumdoublewbreak.java
```
Barbara G. Ryder © Spring 1998 13

Looping(10)

#### **Output of Example**

**7 romulus!111> java Summation sum of numbers from 1 to 1 is 1 sum of numbers from 1 to 2 is 3 sum of numbers from 1 to 3 is 6 ... sum of numbers from 1 to 31 is 496 sum greater than 500 for sum 1 to j=32 8 romulus!111>**

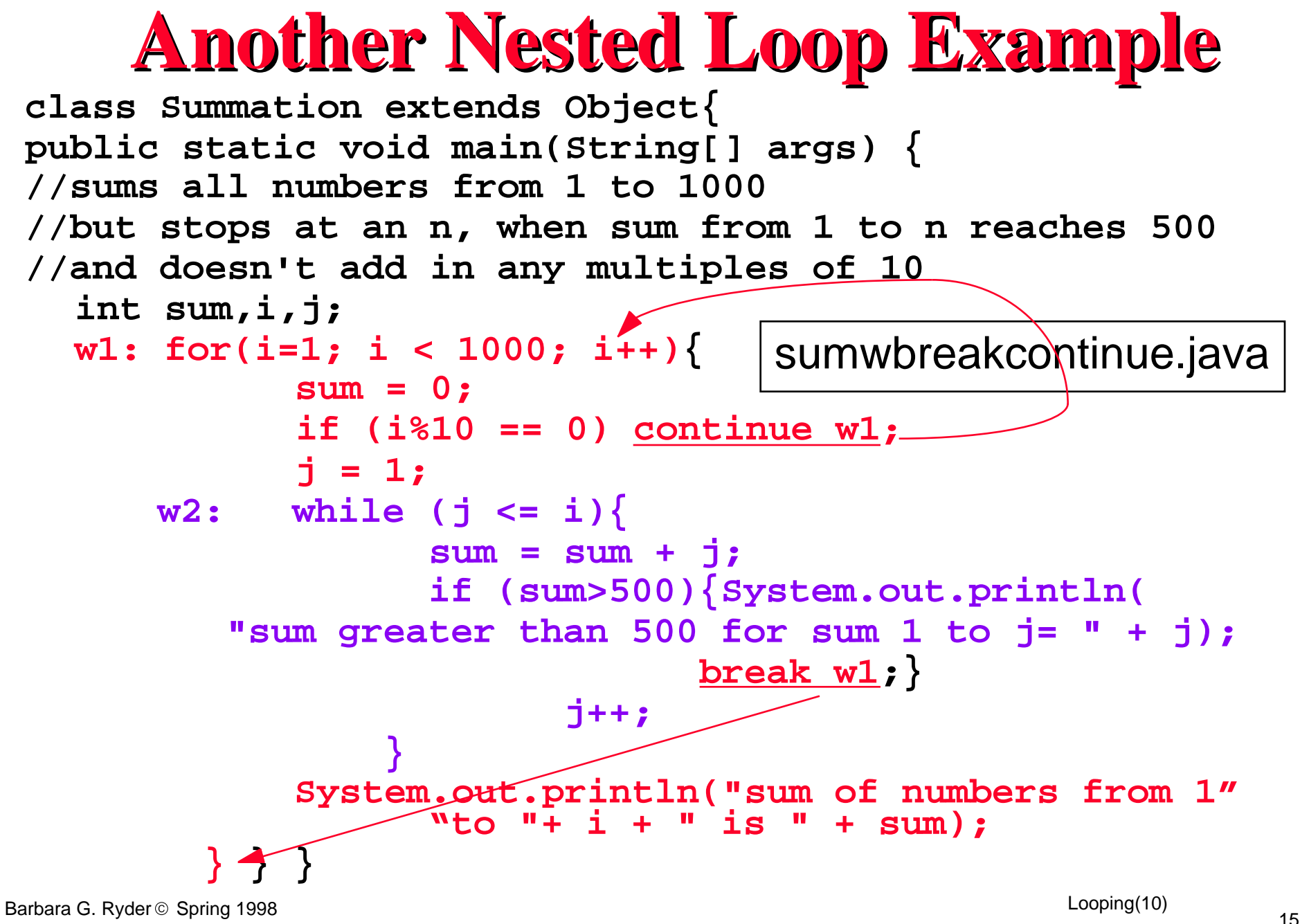

#### **Output from 2nd Nested Loop**

**40 romulus!111> java Summation sum of numbers from 1 to 1 is 1 sum of numbers from 1 to 2 is 3 sum of numbers from 1 to 3 is 6 sum of numbers from 1 to 4 is 10 ... sum of numbers from 1 to 28 is 406 sum of numbers from 1 to 29 is 435 sum of numbers from 1 to 31 is 496 sum greater than 500 for sum 1 to j= 32**

# **Input**

- **How to input values to your program from your terminal?**
- **How to input values to your program from a file?**
- *Stream*  **a sequence of values** 
	- **Input stream is typed from keyboard or is on a file**
- **Java Development toolKit (JDK) contains standard i/o library; See java.io in Javadocs**

# **Deprecated Methods**

- **Our textbook is based on JDK 1.0 whereas the newest is JDK 1.1; we have made changes to the Java Gently Text class to avoid problems, both the class and with these updates.**
- **New library updates allow replacement of some methods with others, where necessary.**
- **Methods which are about to be replaced thusly are called** *deprecated* **and compiler will complain when you use them**
- **Usually they are unavailable in the next release**

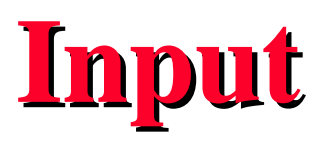

- **What to do? change any use of a deprecated method to the replacement method**
	- **For example,** *BufferedReader* **is new class used for input and supported by Java in current release**
	- *DataInputStream* **(see textbook) is a formerly supported class which will work now, but not in next release of JDK**

# **Input**

- **Java's library functions allow reading of input a line at a time as a String**
- **Reading an entire line in from the keyboard as a String isn't convenient**
- **Better to break input into pieces, (e.g., an entire integer, an entire double numeric value)**
- **TokenStream allows reading of individual data items by type**

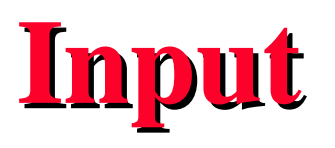

- **Using an input stream presents possibility of something going wrong during input process such as running out of input**
- **Java notifies you if something goes wrong by throwing an** *exception* **to handle these situations**
	- **For I/O, unusual conditions may lead to**  *IOException*

```
public static void main(String [ ] 
 args) throws IOException { .....}
```
#### **TokenStream Class**

- **Available by importing cs111.io.\***
	- **See /usr/local/class/cs111/packages/src/cs111/io/\***

**TokenStream class: TokenStream( ); TokenStream( String fileName); String readString ( ); String readString( String prompt); int readInt ( ); i nt readInt( String prompt); double readDouble ( ); double readDouble( String prompt); char readChar( ); char readChar( String prompt);**

#### **TokenStream Methods**

- *readInt(), readDouble ()*  **read 1 item of numerical data of the appropriate type**
- *readString ()*  **reads 1 string from a line of input**
- *readChar ()*  **reads 1 char item from a line of input**

```
//inp is keyboard
Tokenstream inp = new TokenStream();
int i = inp.readInt();
double d = inp.readDouble();
```
#### **TokenStream Constructors**

- *TokenStream()* **used to construct an input stream from the keyboard**
- *TokenStream(String fileName)*  **used to construct an input stream from a file**
- **Several input streams can be used by the same program (not true of Text class in textbook)**

#### **TokenStream Class**

- **Allows spaces between data items, but not parts of the same string**
	- *Please enter your name >* **barbara ryder**
	- **if program is executing a readString(), it will only see "barbara"**
- **Ignores blank lines**

# **How to Find End of Input?**

- **Store a count of number of items as the first input and keep**  $\frac{1}{5}$ **a running count (inflexible)**
- Use a special termination value  $\begin{array}{|c|c|}\n 2 \\
 3\n \end{array}$ **to mark end of input (somewhat restrictive)**

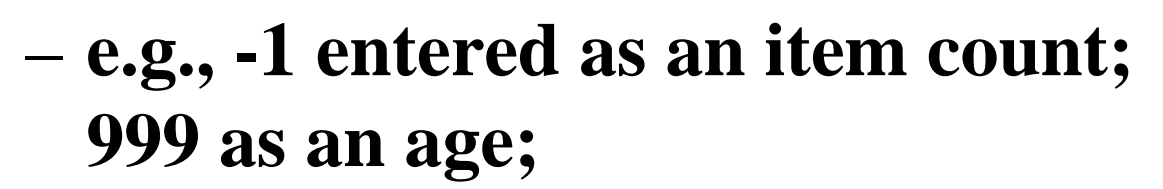

• **Use an end-of-file exception to mark the end of the input items** 

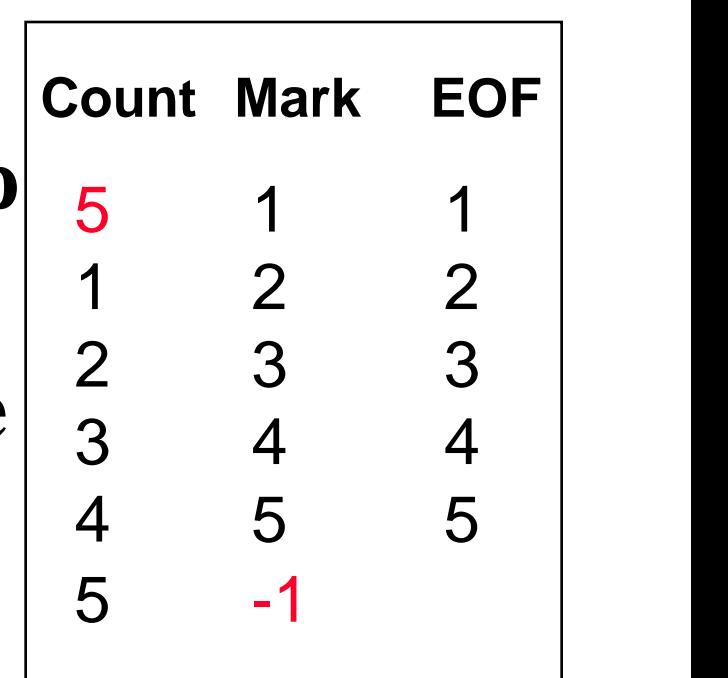

# **Example - Input Count**

```
import java.io.*; 
import cs111.io.*;
class SumfromKeyboard extends Object{
public static void main(String[] args) throws 
  IOException {
//sums a sequence of numbers entered from the keyboard
TokenStream inp = new TokenStream();//create keyboard 
double sum = 0.0, d; //stream
System.out.print("Enter count of numbers to be summed");
int n = inp.readInt();
System.out.println("Enter numbers");
for (int i=0; i<n; i++){//executed n times
  d = inp.readDouble();
  sum += d;}
  System.out.println("sum = " + sum);
}}
                                          sumkey.java
                                        stop when have
                                        read n numbers
```
# **Example - Termination Mark**

```
import java.io.*; 
import cs111.io.*;
class SumwithMark extends Object{
public static void main(String[] args) throws 
  IOException {
//sums a sequence of numbers entered from the keyboard
  TokenStream inp = new TokenStream();
  double sum = 0.0, d = 0.0;
  System.out.println(" Enter numbers to be summed, 
  ending with -1 ");
  for (;d != -1.0;){//note empty init and incr
      d = inp.readDouble();
      if (d!= -1.0) sum += d;//don't add mark
  }
  System.out.println("sum = " + sum);
}}
                                          summark.java
                                                  stop 
                                                  when 
                                                  see 
                                                  -1 in 
                                                  input
```
Barbara G. Ryder © Spring 1998 28

# **Example - EOF Exception**

```
import java.io.*; 
import cs111.io.*;
class SumEOF extends Object{
public static void main(String[] args) throws 
  IOException {
//sums a sequence of numbers entered from the keyboard
TokenStream inp = new TokenStream();
double sum = 0.0,d;
System.out.println(" Enter numbers to be summed," + 
  "ending with control-D ");
try{//type control-d to signal end of input
  for (;;){//indefinite loop or loop forever
      d = inp.readDouble();
      sum += d;} } 
  catch (EOFException e) { }
  System.out.println("sum = " + sum); \}sumeof.java
```